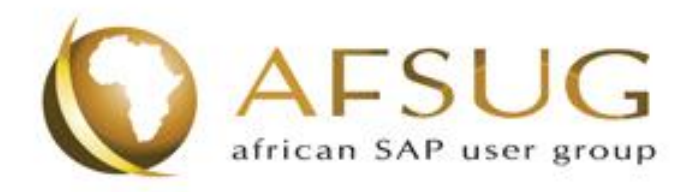

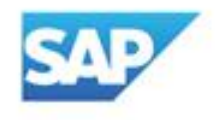

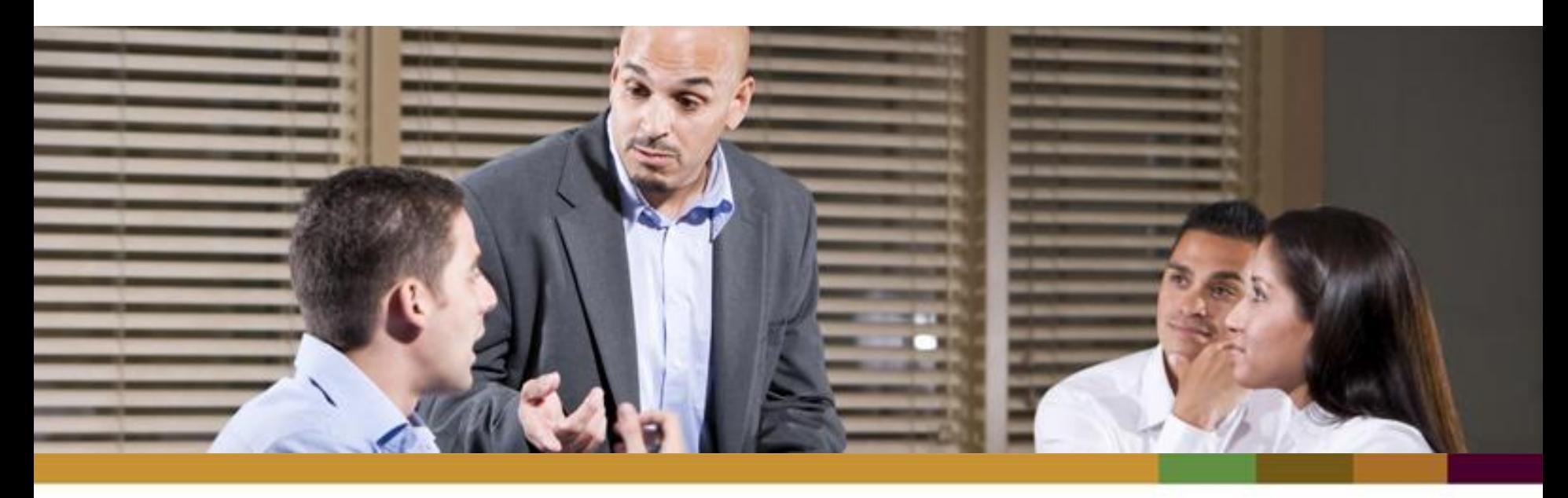

### INFLUENCING **Customer Connection** – Enable the Installed base

Kick-off Meeting for Customer Connection HCM

March 1st, 2012

# Legal Disclaimer

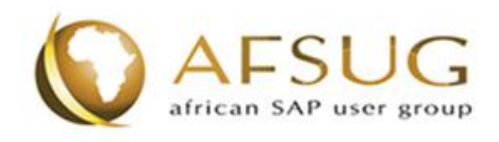

This presentation outlines our general product direction and should not be relied on in making a purchase decision. This presentation is not subject to your license agreement or any other agreement with SAP. SAP has no obligation to pursue any course of business outlined in this presentation or to develop or release any functionality mentioned in this presentation. This presentation and SAP's strategy and possible future developments are subject to change and may be changed by SAP at any time for any reason without notice. This document is provided without a warranty of any kind, either express or implied, including but not limited to, the implied warranties of merchantability, fitness for a particular purpose, or non-infringement. SAP assumes no responsibility for errors or omissions in this document, except if such damages were caused by SAP intentionally or grossly negligent.

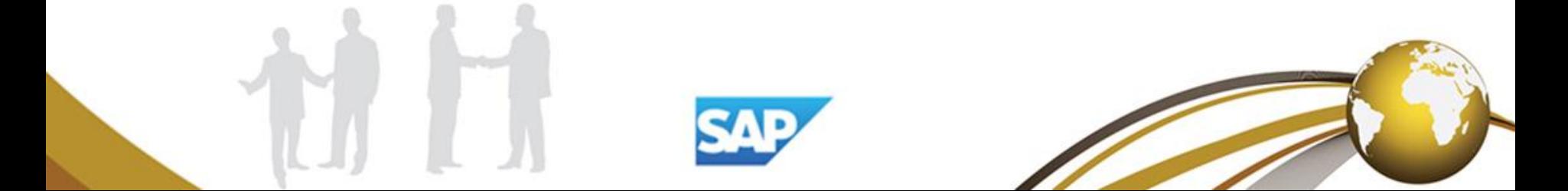

### SAP's customers ask for ways to influence SAP products

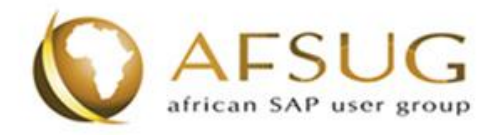

How can I influence **continuous improvement** of SAP products?

How can I co-**innovate** with SAP to shape the next products and releases?

How can I share the **vision** of my future business with SAP?

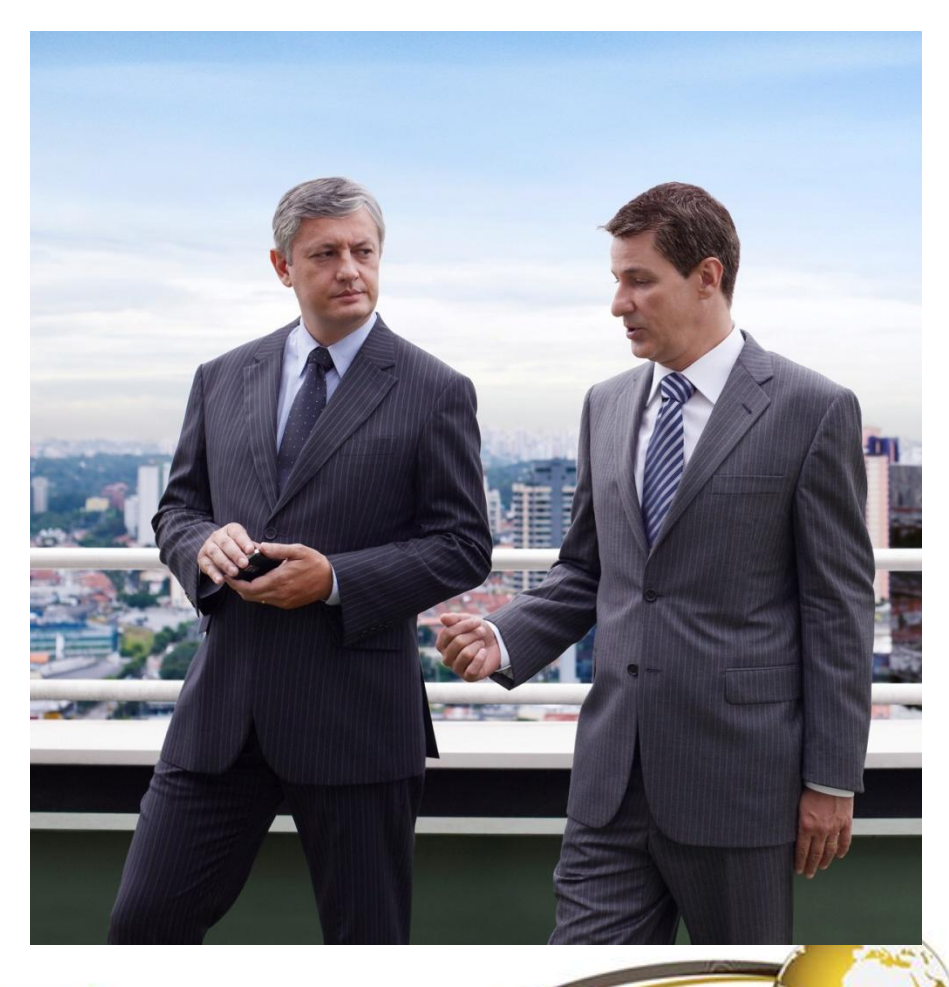

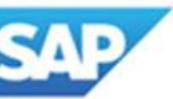

### SAP offers three channels for customer influence, each with a different focus

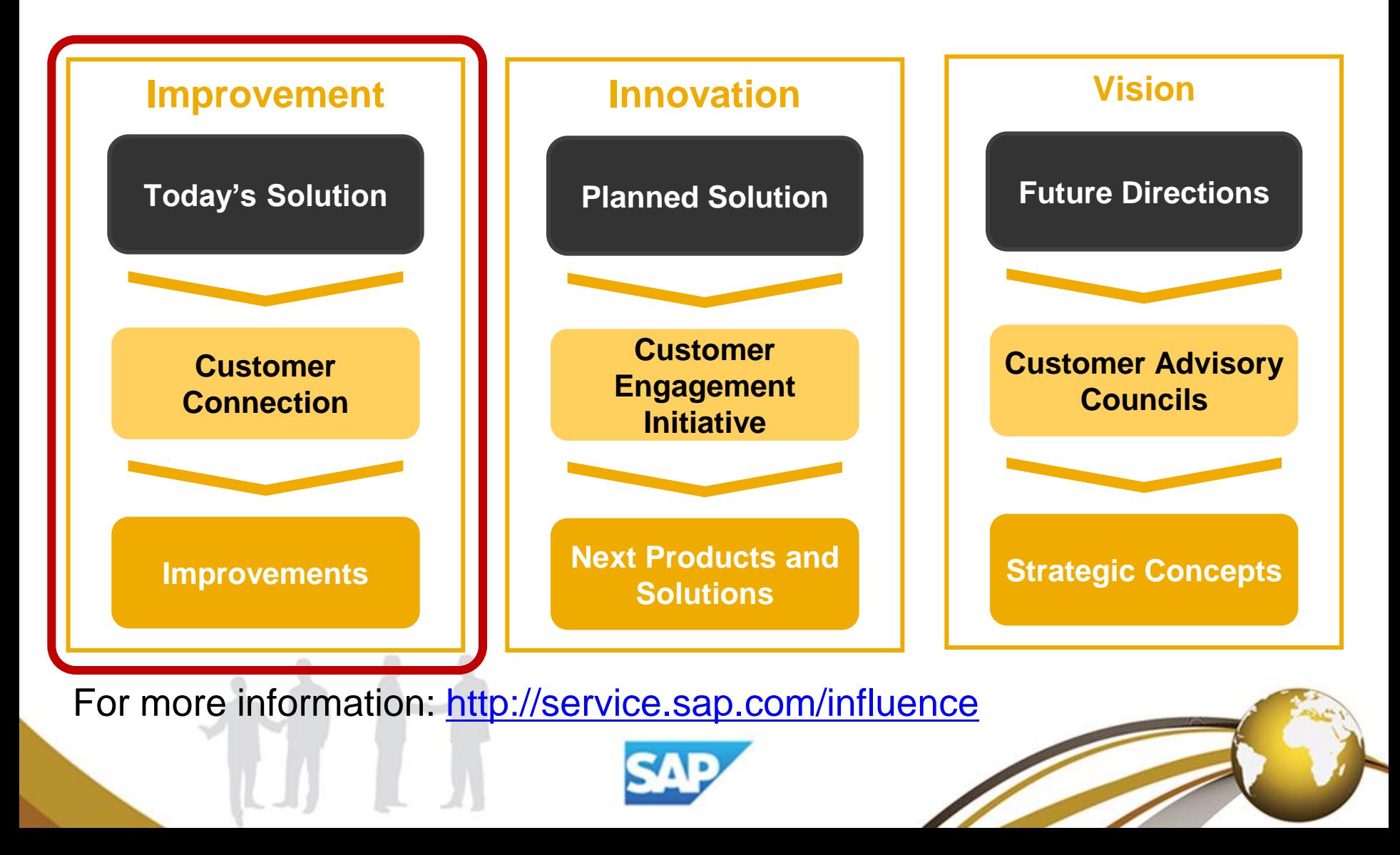

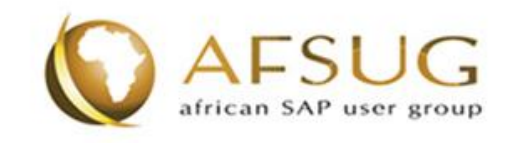

### Customer Connection Objectives

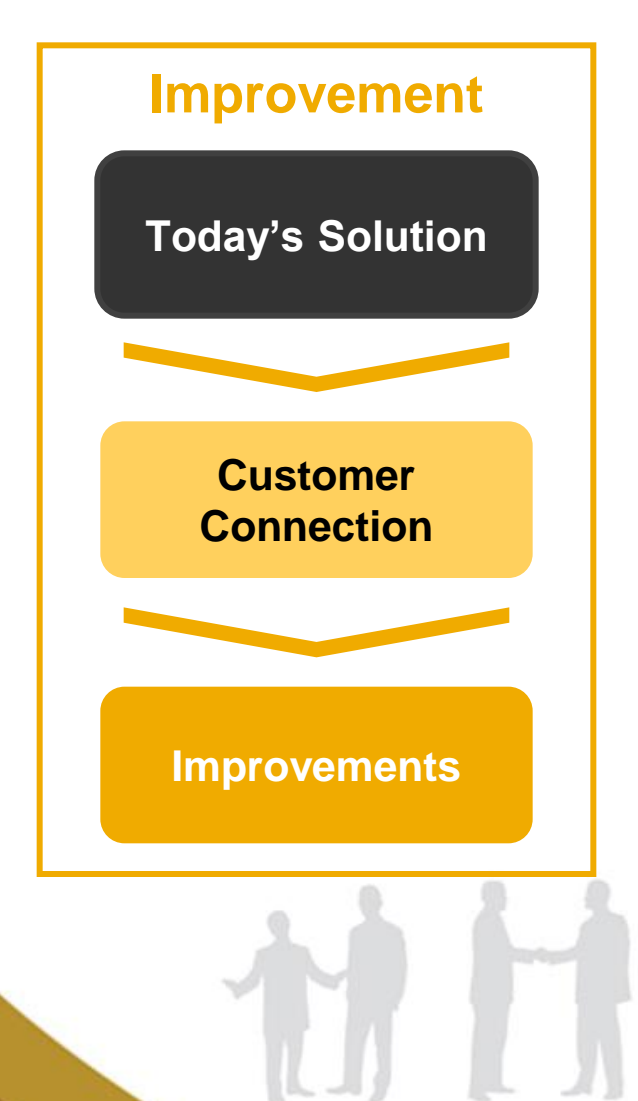

- Improvements for SAP's products and solutions **in productive use**
- Simple deployment for customers for **easy and fast adoption**
- **Customer driven** approach with clear responsibilities

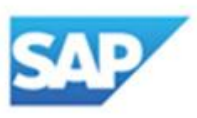

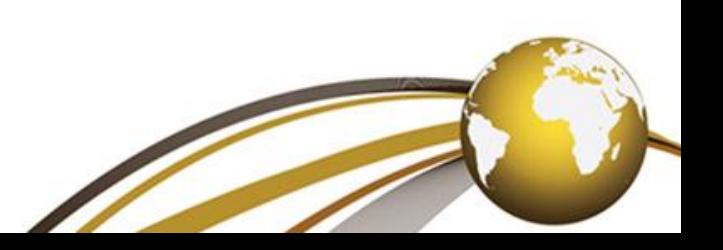

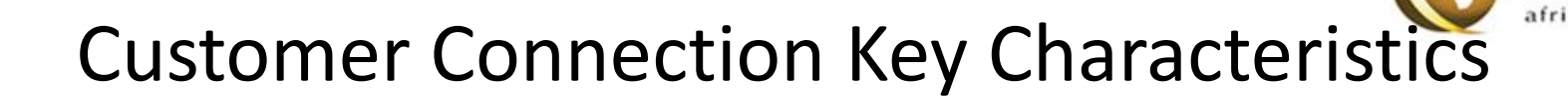

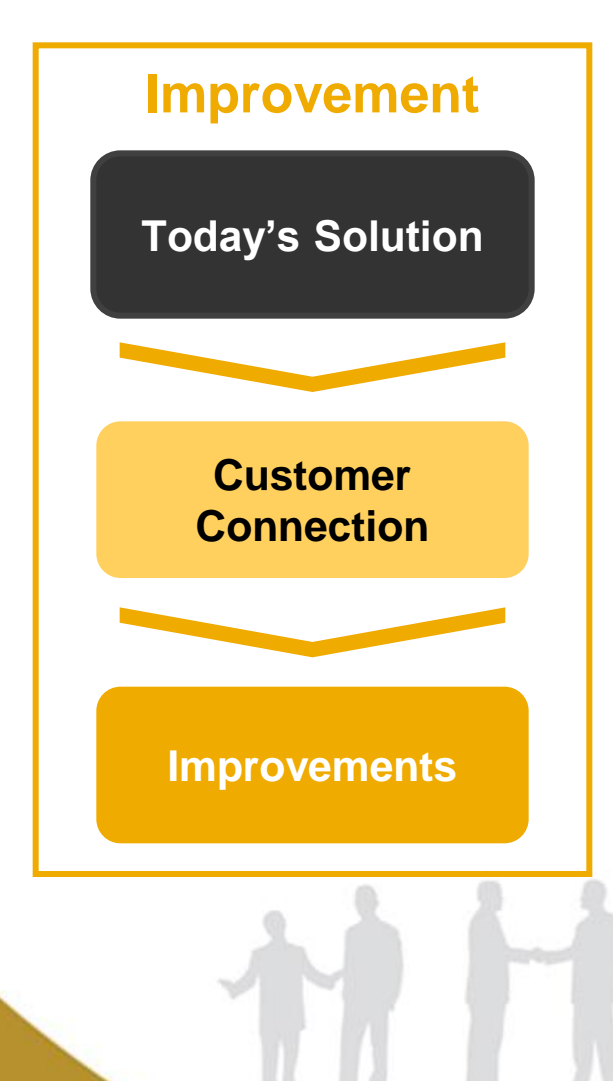

- **Collaboration between Customer Communities and SAP** to define Focus Topics, and collect and implement Improvement Requests
	- Improvement Requests provided by customers
	- Minimum 5 subscribed customers required per Improvement Request - productive use directly after shipment expected
	- Transparency on decision and execution status
- Structured along **Focus Topics**: projects with fast cycle times and dedicated scope
- Supported by collaboration platform: **Customer Connection Idea Place**
- Delivered as **Notes or Support Packages**

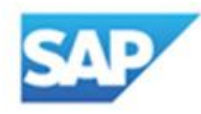

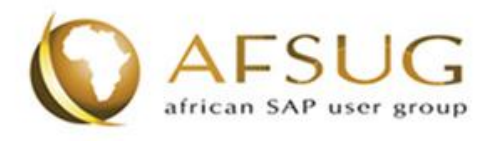

### Scope for HCM project

#### **In Scope:**

#### **Content**

- Time Management, incl. ESS / MSS aspects
- Organizational Management / Personnel Administration

#### Size / Complexity

- Functional improvements and roundups with small effort
- Individual customer solutions, which might be interesting for other customers as part of the standard

#### Global / Local

• Requirements related to the global core product

#### **Out of Scope:**

#### **Content**

• Anything other than Time Management and OM / PA

#### Size / complexity

- Large, new functionality, e.g.
	- User interface technology switch
- Structural changes to the product

**We are still in clarification whether we can offer to address local requirements – we will inform you shortly.**

**If in doubt whether your requirement fits in the scope, please submit it – we will check and get back to you!**

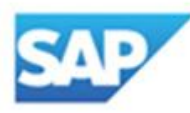

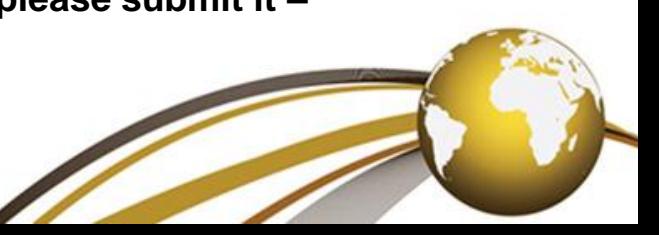

### Process and Timeline for Customer Connection HCM - Time Mgmt., OM / PA

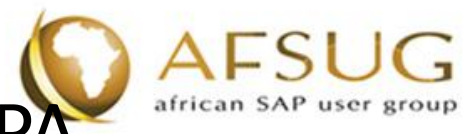

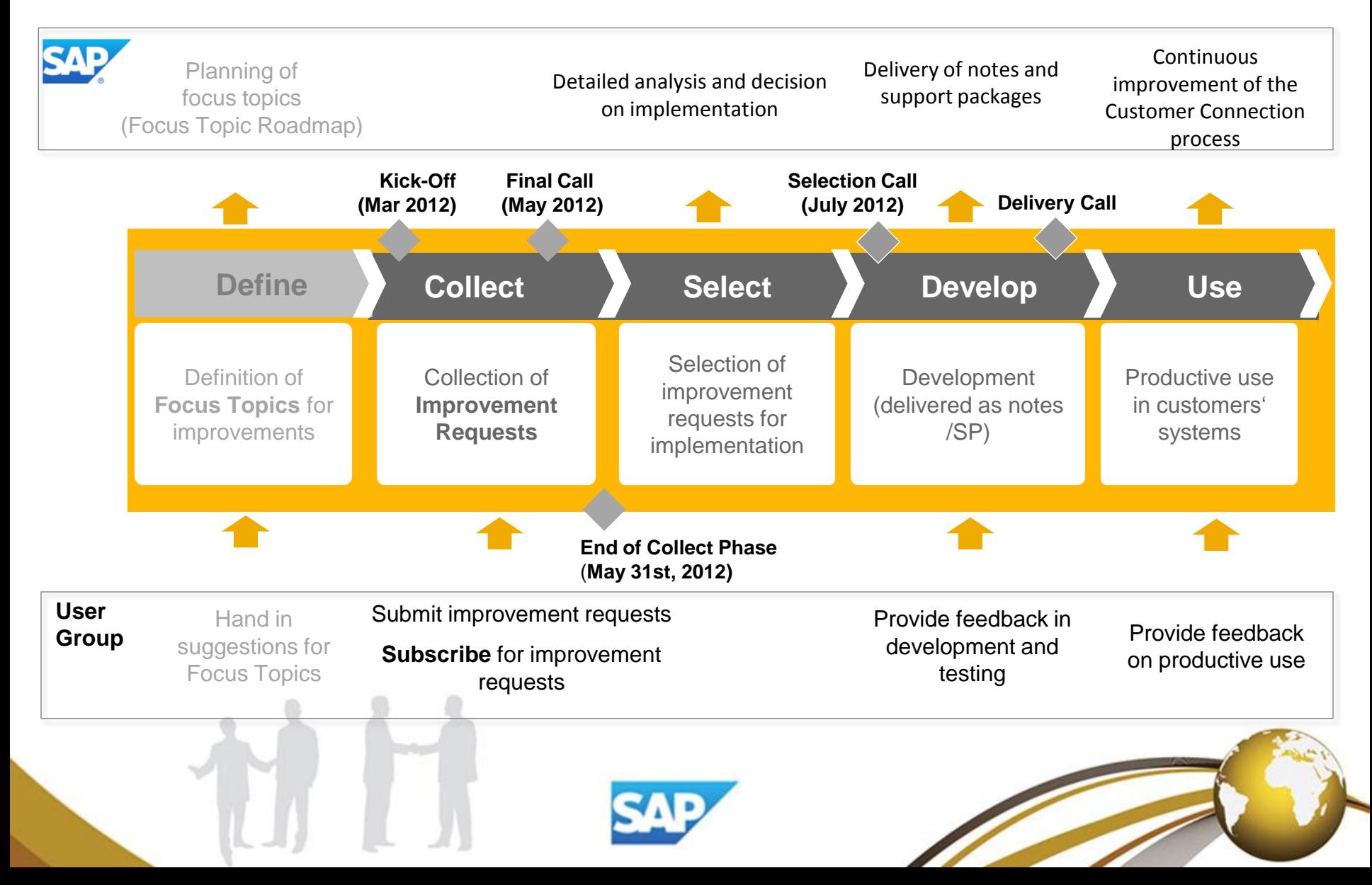

### The Collect Phase: Customer Roles and Responsibilities (per Request)

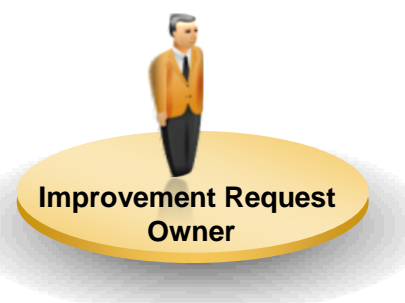

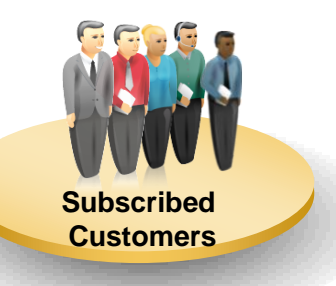

Automatically assigned to the customer posting the Improvement Request

- Post the initial Improvement Request
- Promote for Subscribing and Voting
- Check and consolidate comments
- Central point of contact for SAP throughout the process
- **Support development phase: specification, test, validation**

Minimum 5 companies required represented by minimum one employee per Improvement Request

- Subscribe to Improvement Request in Idea Place
- Plan for productive use
- Support development phase: specification, test, validation (optional)
- Become an active reference (optional)

**Others**

All customers with access to the Customer Connection Idea Place

Vote, comment and get informed on submitted Improvement Requests

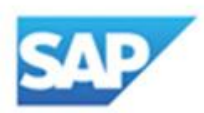

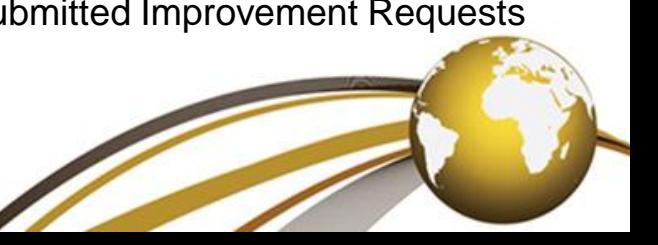

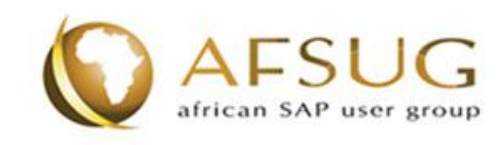

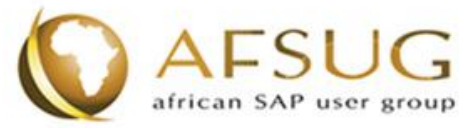

### The Collect Phase: Supported by Idea Place – global tool to collect Requests

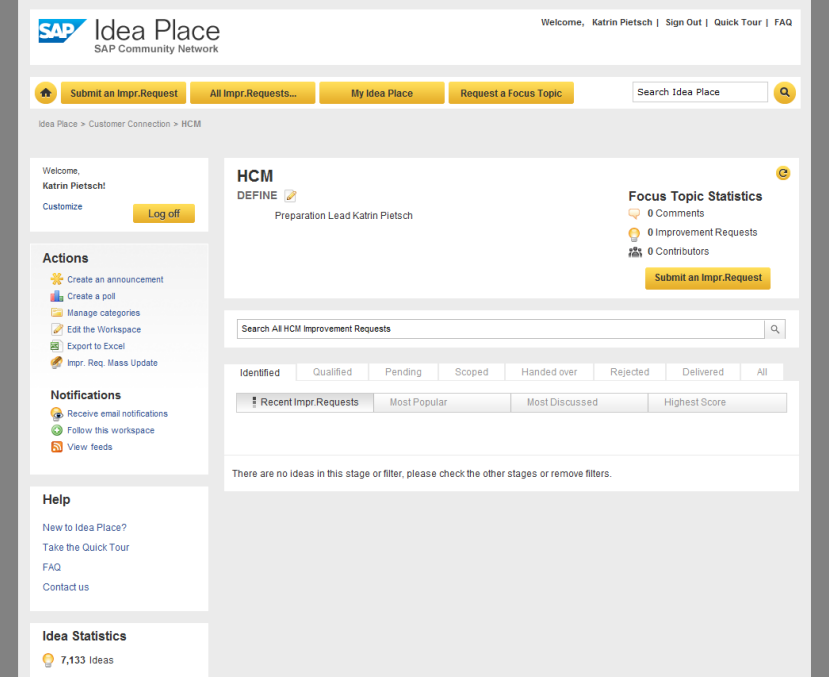

#### **Basic Principles**

- Global and common
- In English
- Common, restricted space for all participating Customer Communities
- One global 'Improvement Request Owner'
- Global recruitment of 'subscribed customers'

#### **Additional Information**

- User has to register and accept Terms of Use to get access to Customer Connection space
- Help regarding tool/process: [customer-connection@sap.com](mailto:customer-connection@sap.com)

Public Idea Place (first registration only; content not relevant for Customer Connection): [http://ideas.sap.com](http://ideas.sap.com/)

Customer Connection Idea Place (access to all Focus Topics): <https://cw.sdn.sap.com/cw/community/ideas/cc>

#### **Customer Connection HCM spaces:**

**<https://cw.sdn.sap.com/cw/community/ideas/cc/hcm> (Time Mgmt) [https://cw.sdn.sap.com/cw/community/ideas/cc/hcm\\_-\\_organization\\_management\\_\\_personal\\_administration](https://cw.sdn.sap.com/cw/community/ideas/cc/hcm_-_organization_management__personal_administration) (OM / PA)** 

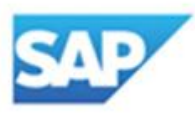

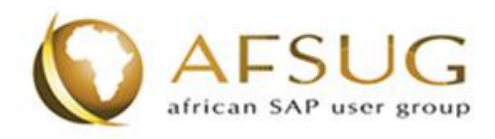

### Next Steps

- Register for Idea Place
- Create Improvement Requests, subscribe, vote and comment in Idea Place
- Participate in next alignment call, at latest in the Final Call

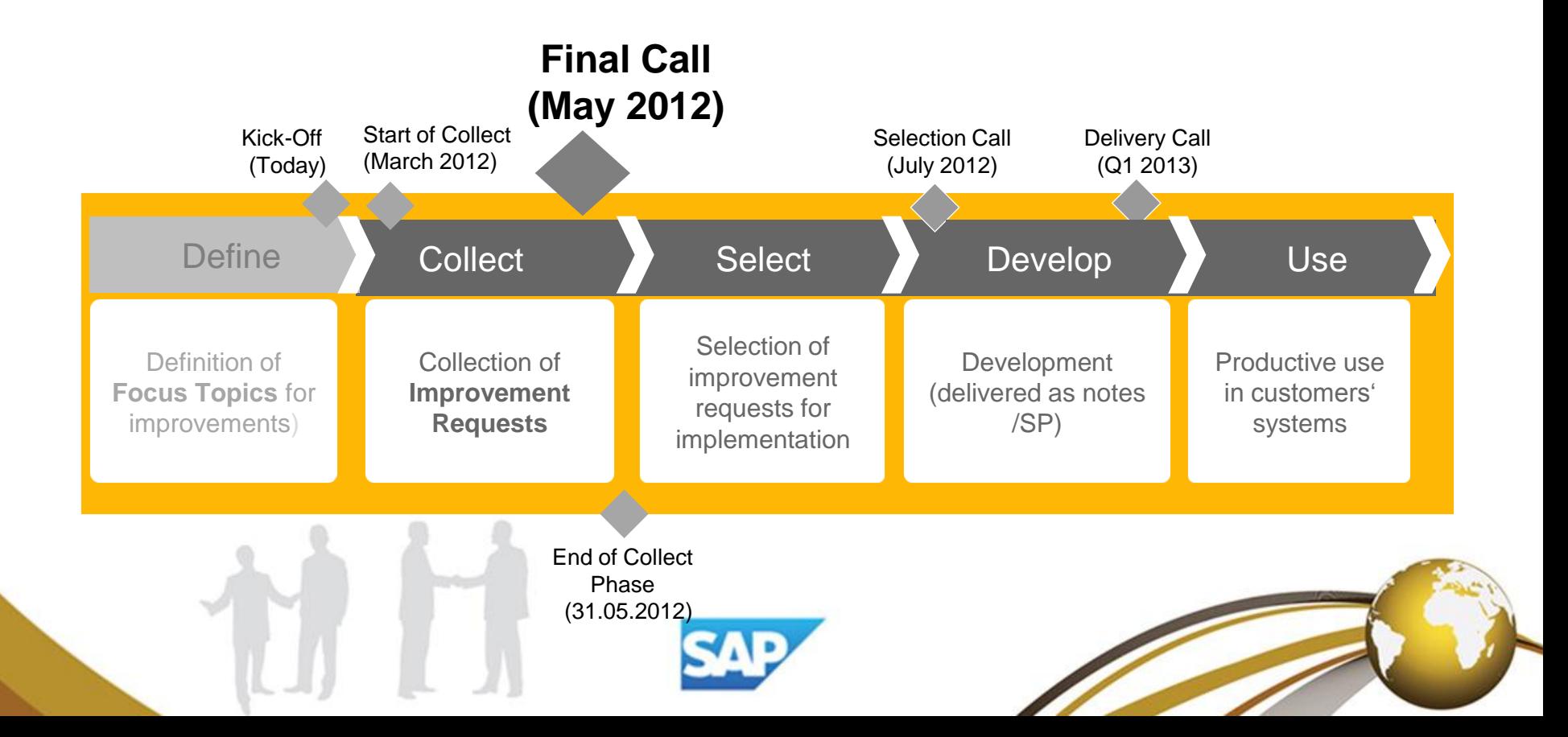

## Questions and discussion

# Thank You

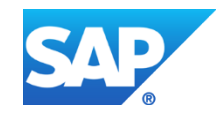

#### **© 2011 SAP AG. All rights reserved**

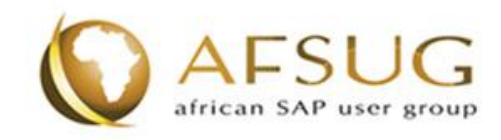

No part of this publication may be reproduced or transmitted in any form or for any purpose without the express permission of SAP AG. The information contained herein may be changed without prior notice.

Some software products marketed by SAP AG and its distributors contain proprietary software components of other software vendors.

Microsoft, Windows, Excel, Outlook, and PowerPoint are registered trademarks of Microsoft Corporation.

IBM, DB2, DB2 Universal Database, System i, System i5, System p, System p5, System x, System z, System z10, System z9, z10, z9, iSeries, pSeries, xSeries, zSeries, eServer, z/VM, z/OS, i5/OS, S/390, OS/390, OS/400, AS/400, S/390 Parallel Enterprise Server, PowerVM, Power Architecture, POWER6+, POWER6, POWER5+, POWER5, POWER, OpenPower, PowerPC, BatchPipes, BladeCenter, System Storage, GPFS, HACMP, RETAIN, DB2 Connect, RACF, Redbooks, OS/2, Parallel Sysplex, MVS/ESA, AIX, Intelligent Miner, WebSphere, Netfinity, Tivoli and Informix are trademarks or registered trademarks of IBM Corporation.

Linux is the registered trademark of Linus Torvalds in the U.S. and other countries.

Adobe, the Adobe logo, Acrobat, PostScript, and Reader are either trademarks or registered trademarks of Adobe Systems Incorporated in the United States and/or other countries.

Oracle is a registered trademark of Oracle Corporation.

UNIX, X/Open, OSF/1, and Motif are registered trademarks of the Open Group.

Citrix, ICA, Program Neighborhood, MetaFrame, WinFrame, VideoFrame, and MultiWin are trademarks or registered trademarks of Citrix Systems, Inc.

HTML, XML, XHTML and W3C are trademarks or registered trademarks of W3C®, World Wide Web Consortium, Massachusetts Institute of Technology.

Java is a registered trademark of Sun Microsystems, Inc.

JavaScript is a registered trademark of Sun Microsystems, Inc., used under license for technology invented and implemented by Netscape.

SAP, R/3, SAP NetWeaver, Duet, PartnerEdge, ByDesign, SAP BusinessObjects Explorer, StreamWork, and other SAP products and services mentioned herein as well as their respective logos are trademarks or registered trademarks of SAP AG in Germany and other countries.

Business Objects and the Business Objects logo, BusinessObjects, Crystal Reports, Crystal Decisions, Web Intelligence, Xcelsius, and other Business Objects products and services mentioned herein as well as their respective logos are trademarks or registered trademarks of Business Objects Software Ltd. Business Objects is an SAP company.

Sybase and Adaptive Server, iAnywhere, Sybase 365, SQL Anywhere, and other Sybase products and services mentioned herein as well as their respective logos are trademarks or registered trademarks of Sybase, Inc. Sybase is an SAP company.

All other product and service names mentioned are the trademarks of their respective companies. Data contained in this document serves informational purposes only. National product specifications may vary.

The information in this document is proprietary to SAP. No part of this document may be reproduced, copied, or transmitted in any form or for any purpose without the express prior written permission of SAP AG.

This document is a preliminary version and not subject to your license agreement or any other agreement with SAP. This document contains only intended strategies, developments, and functionalities of the SAP® product and is not intended to be binding upon SAP to any particular course of business, product strategy, and/or development. Please note that this document is subject to change and may be changed by SAP at any time without notice.

SAP assumes no responsibility for errors or omissions in this document. SAP does not warrant the accuracy or completeness of the information, text, graphics, links, or other items contained within this material. This document is provided without a warranty of any kind, either express or implied, including but not limited to the implied warranties of merchantability, fitness for a particular purpose, or non-infringement.

SAP shall have no liability for damages of any kind including without limitation direct, special, indirect, or consequential damages that may result from the use of these materials. This limitation shall not apply in cases of intent or gross negligence.

The statutory liability for personal injury and defective products is not affected. SAP has no control over the information that you may access through the use of hot links contained in these materials and does not endorse your use of third-party Web pages nor provide any warranty whatsoever relating to third-party Web pages.

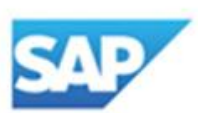

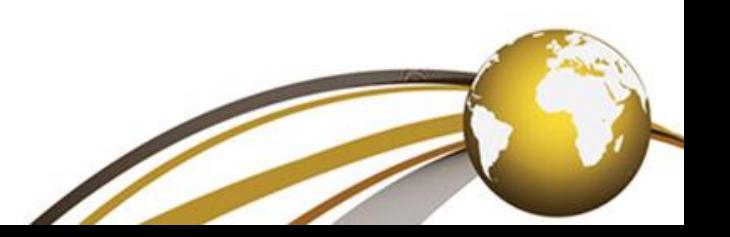